# Algoritmos e Lógica de Programação

 $\mathbf{\overline{d}}$ 

**DSM** 

*Aula 07 Estruturas de Repetição* **Prof. Dr. Dilermando Piva Jr 1º Semestre - DSM**

© Prof. Dr. Dilermando Piva Jr. 1

# **O que são Estruturas de Repetição?**

- São estruturas (comandos) que dão mais movimento aos nossos programas/scripts.
- Permitem que uma determinada ação seja executada mais de uma vez sem que tenhamos que executar novamente todo o programa/script.
- Por exemplo: podemos testar entradas de dados e pedir que o usuário repita a entrada até que um valor válido seja digitado.

Analise essa situação:

- Você tem que desenvolver um programa em linguagem python que vai receber como entrada 5 números inteiros (idade das pessoas que trabalham ou estudam com você).
- Sua tarefa, depois de receber esses números, será calcular a idade média desses seus colegas.
- Como seria o programa:

### Estruturas de Repetição Analise essa situação:

#Programa para calcular a idade média de seus colegas  $i$ dade $1 = int(i$ nput("Digite a idade  $1: "$ )  $i$ dade $2 = int(i$ nput("Digite a idade  $2: "$ )  $i$ dade3 =  $int (input('Digite a *i* dade 3: "))$  $i$ dade4 =  $int (input('Digite a idade 4: "))$ idade5 = int(input("Digite a idade 5: ")  $median = (idade1 + idade2 + idade3 + idade4 + idade5) / 5$ print("A media das idades é: ", media)

Analise essa situação:

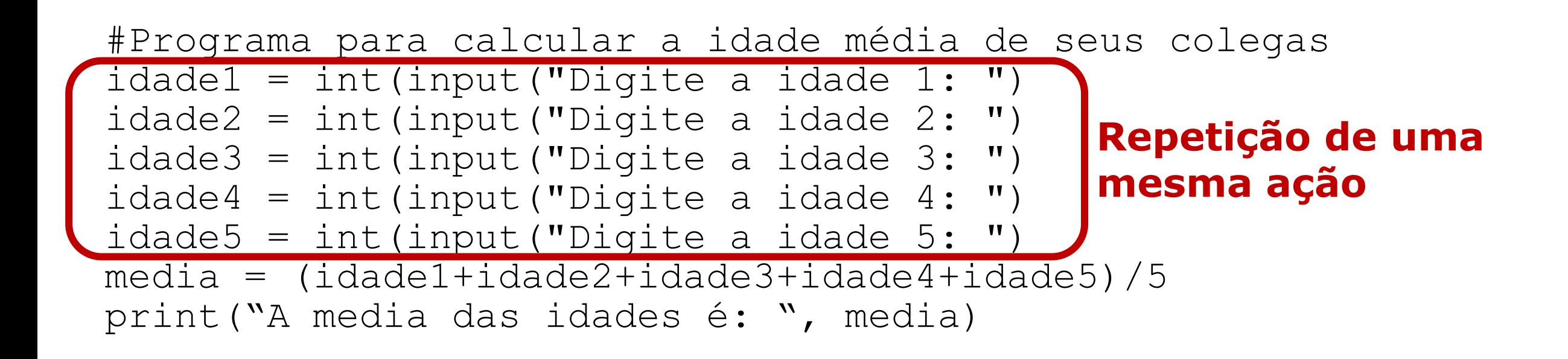

## Estruturas de Repetição Analise essa situação:

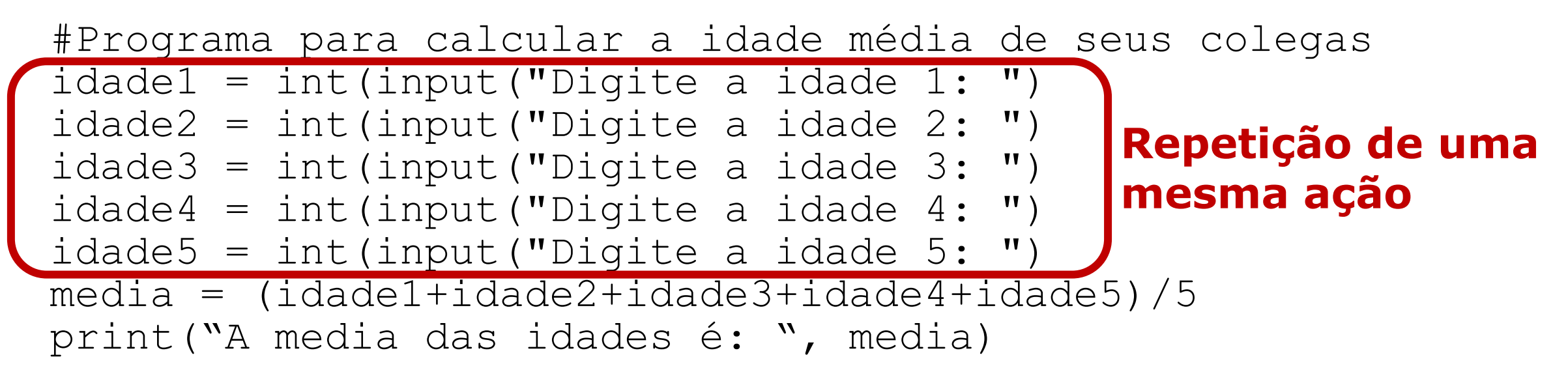

```
soma = 0for i in range(1,6):
     idade = int(input("Entre com a idade", i, " :"))
     soma = soma + idade
median = soma/5print("A media das idades é: ", media)
```
## Estruturas de Repetição Analise essa situação:

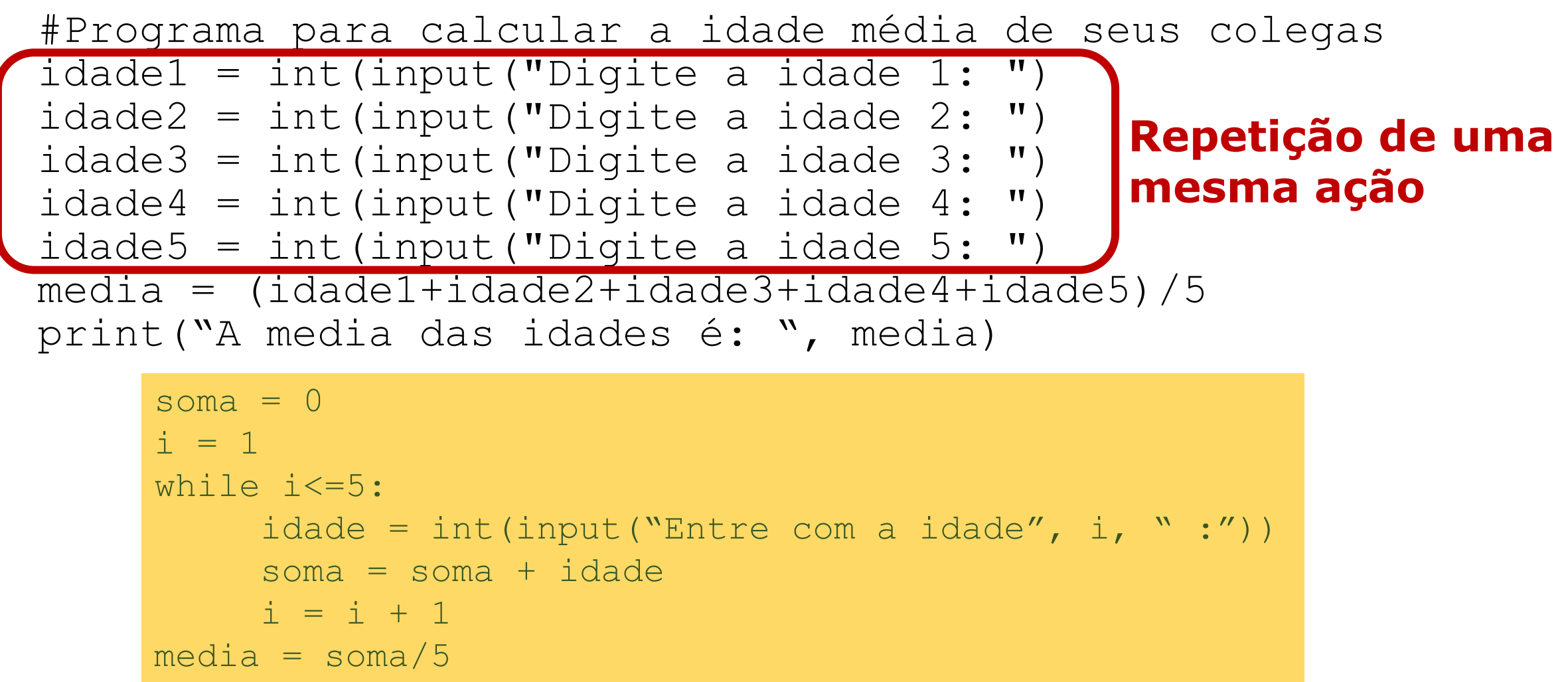

```
print("A media das idades é: ", media)
```
# **Estruturas de Repetição DEFINIDAS**

# **Comando "for"**

Analise essa situação:

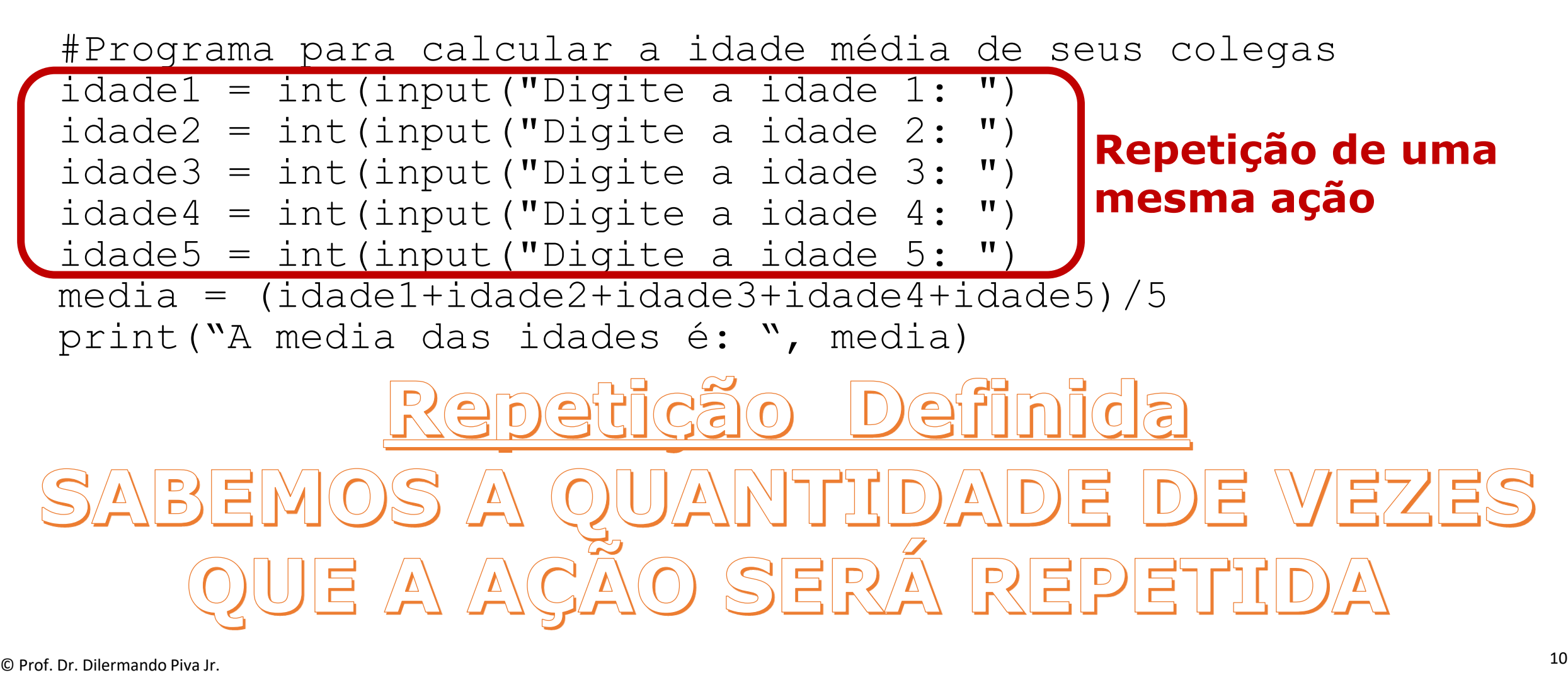

```
Estruturas de Repetição
DEFINIDA:
```

```
COMANDO for
```

```
for <variável de iteração> in <sequencia>:
 comando(s)
Identação (4 espaços)
```

```
<sequencia>
range([inicio,] fim [,passo])
```

```
Ex:
range(3) → 0, 1, 2
range(2,6) → 2, 3, 4, 5
range(2,7,2) → 2, 4, 6
```
## Estruturas de Repetição Analise essa situação:

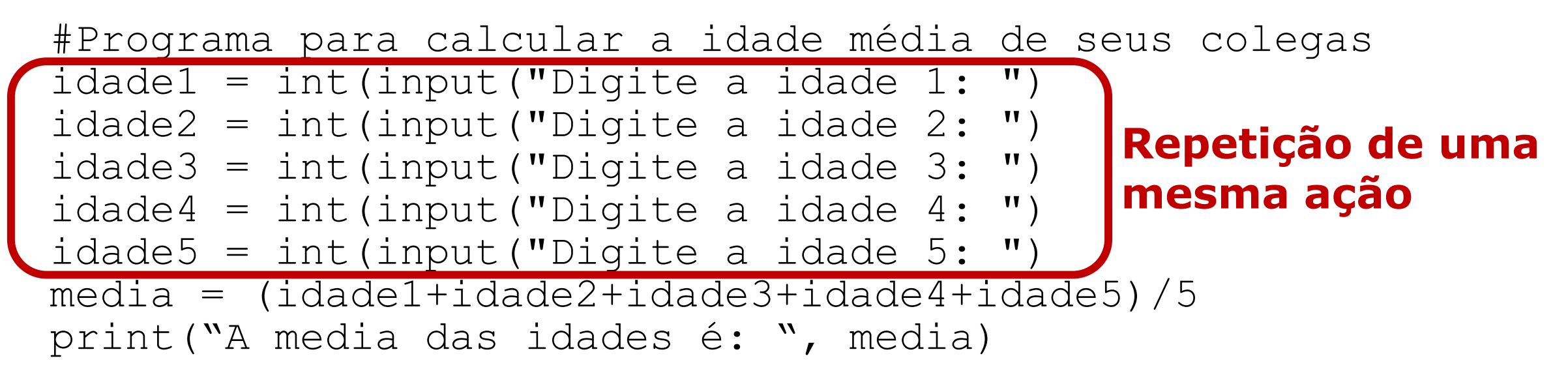

```
soma = 0for i in range(1,6):
     idade = int(input("Entre com a idade", i, " :"))
     soma = soma + idade
median = soma/5print("A media das idades é: ", media)
```
## Estruturas de Repetição DEFINIDA (POR QUALQUER ITERÁVEL):

**COMANDO for**

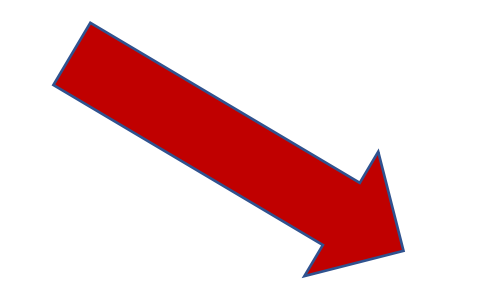

for <variável de iteração> in <sequencia>: **comando(s)**

Identação (4 espaços)

#### **<sequencia> Além de utilizar range... Poderiamos utilar uma "String" ...por exemplo:**

**for caracter in "Frase": print(caracter)**

#### **Resultado:**

**F r a s e**

### Estruturas de Repetição DEFINIDA (POR QUALQUER ITERÁVEL):

```
COMANDO for
```
**Exemplo: Cálculo do Fatorial de um número**

```
Fatorial de n = 1*2*3*...*n
Fatorial de 5 = 1*2*3*4*5 = 1*2=2 2*3=6 6*4=24 24*5=120 => 5! = 120
Fatorial de 7 = 1*2*3*4*5*6*7 = 120*6 = 720 720*7= 5040 \Rightarrow 7! = 5040
```

```
numero = int(input('Entre com o numero: '))
fatorial = 1if numero < 0:
    print("Fatorial não existe!")
elif numero == 0:
    print("Fatorial de Zero é igual a 1")
else:
    for i in range(1, numero+1):
        fatorial = fatorial*i
print("O fatorial de ", numero, " é igual a ", fatorial)
```
# **Estruturas de Repetição DEFINIDAS e INDEFINIDAS**

# **Comando "while"**

Analise essa situação:

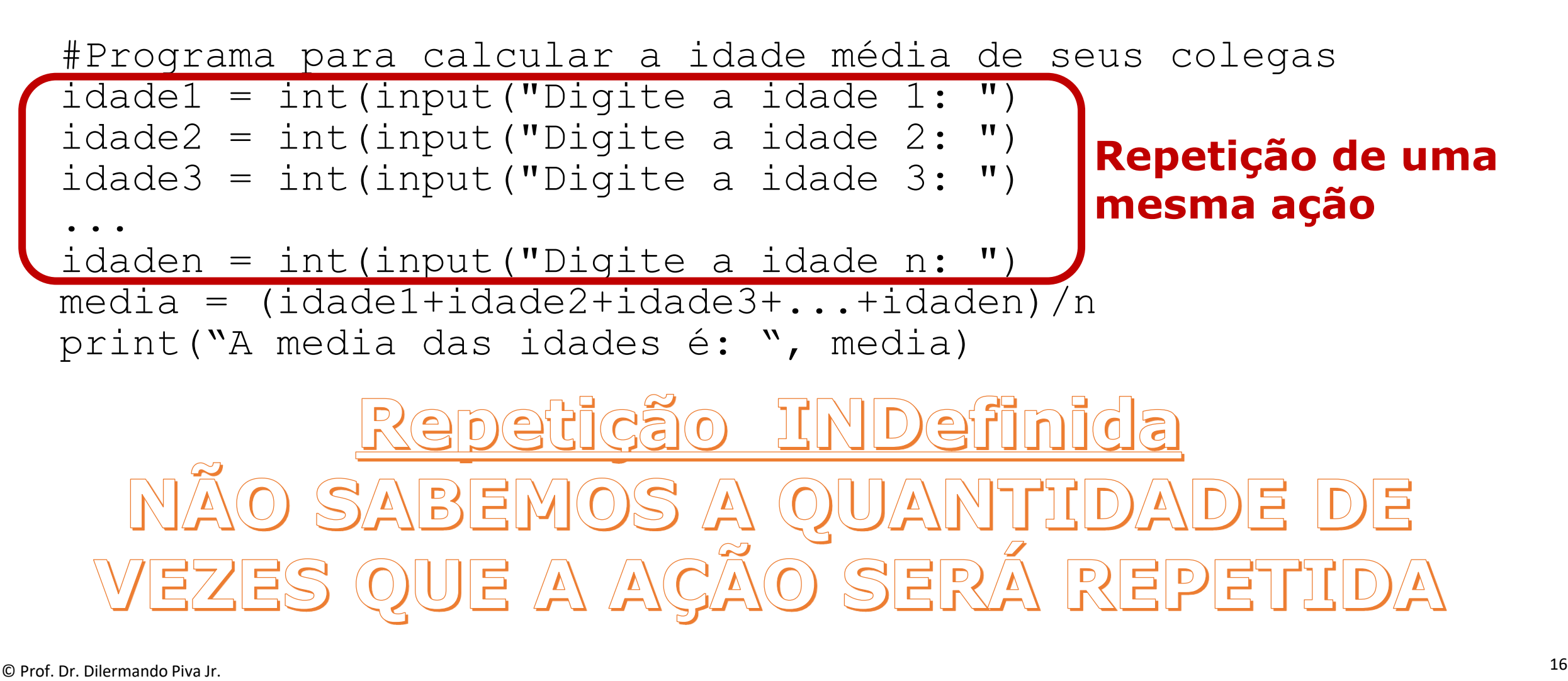

```
Estruturas de Repetição
DEFINIDA:
```

```
COMANDO while
```

```
while <expressão_lógica>:
comando(s)
```
Identação (4 espaços)

**O(s) comando(s) serão repetidos até que a expressão lógica seja considerada falsa.**

#### **Exemplo: Mostrar a tabuada do número 8**

```
i=1
while i<11:
      print(i, " x 8 = ", i*8)
      i = i + 1Resultado:
                                                  1 \times 8 = 82 \times 8 = 163 \times 8 = 24...
                                                  10 \times 8 = 80
```
© Prof. Dr. Dilermando Piva Jr. 17

### Estruturas de Repetição INDEFINIDA:

**COMANDO while**

```
while <expressão_lógica>:
     comando(s)
Identação (4 espaços)
```
**Exemplo: receber valores do usuário (não se sabe quantos), até que a entrada for -1. Calcular a média de todos os valores passados.**

```
some = 0qtd = 0
numero = 0while numero != -1:
    numero = int(input("Entre com um valor <-1 para sair>: "))
    if (numero != -1):
       soma = soma+numero
      qtd = qtd+1
media = soma / qtd
print("A media dos números é igual a: ", media)
```
© Prof. Dr. Dilermando Piva Jr. 18

# **Estruturas de Repetição Comandos "break" e "continue"**

### Estruturas de Repetição COMANDO "BREAK"

**O Comando "break" interrompe a execução de um loop.**

**Transfere a execução para o primeiro comando após o loop de repetição.**

Analise essa situação:

```
n=0
while True:
    print("O ultimo valor de n é ", n)
    n = n + 1
```
### **→ Este é um loop infinito.** ➔Para termina-lo digite: Crtl+C

Para sair do "loop infinito" dada um condição:  $COMANDO \rightarrow break$ 

### **n=0 while True: print("O ultimo valor de n é ", n) n = n + 1 if n>5: break**

➔ No caso, aqui, a condição de saída do loop é quando o valor de n for maior que 5.

### Estruturas de Repetição COMANDO "CONTINUE"

**Diferentemente do comando "break" que faz com que o fluxo de execução do loop seja interrompido, o comando "continue" desvia o fluxo de execução para o topo do comando (seja while ou for)**

Analise a mesma situação:

```
n=0
while True:
    print("O ultimo valor de n é ", n)
    n = n + 1
```
**→ Agora vamos fazer o seguinte...** ➔A impressão deve ocorrer apenas com números IMPARES ➔Quando chegar a 10 o loop deve ser interrompido.

➔NESTE CASO, QUANDO O VALOR FOR PAR, VAMOS UTILIZAR O COMANDO "CONTINUE" PARA DEVOLVER O FLUXO PARA O COMANDO WHILE.

```
Estruturas de Repetição
comando "continue"
```

```
n=0
while True:
    if (n%2)==0:
       n = n + 1
       continue
    print("O ultimo valor de n é ", n)
    n = n + 1
    if n>9:
        break
```
# VAMOS PARA A PRÁTICA ?!!!

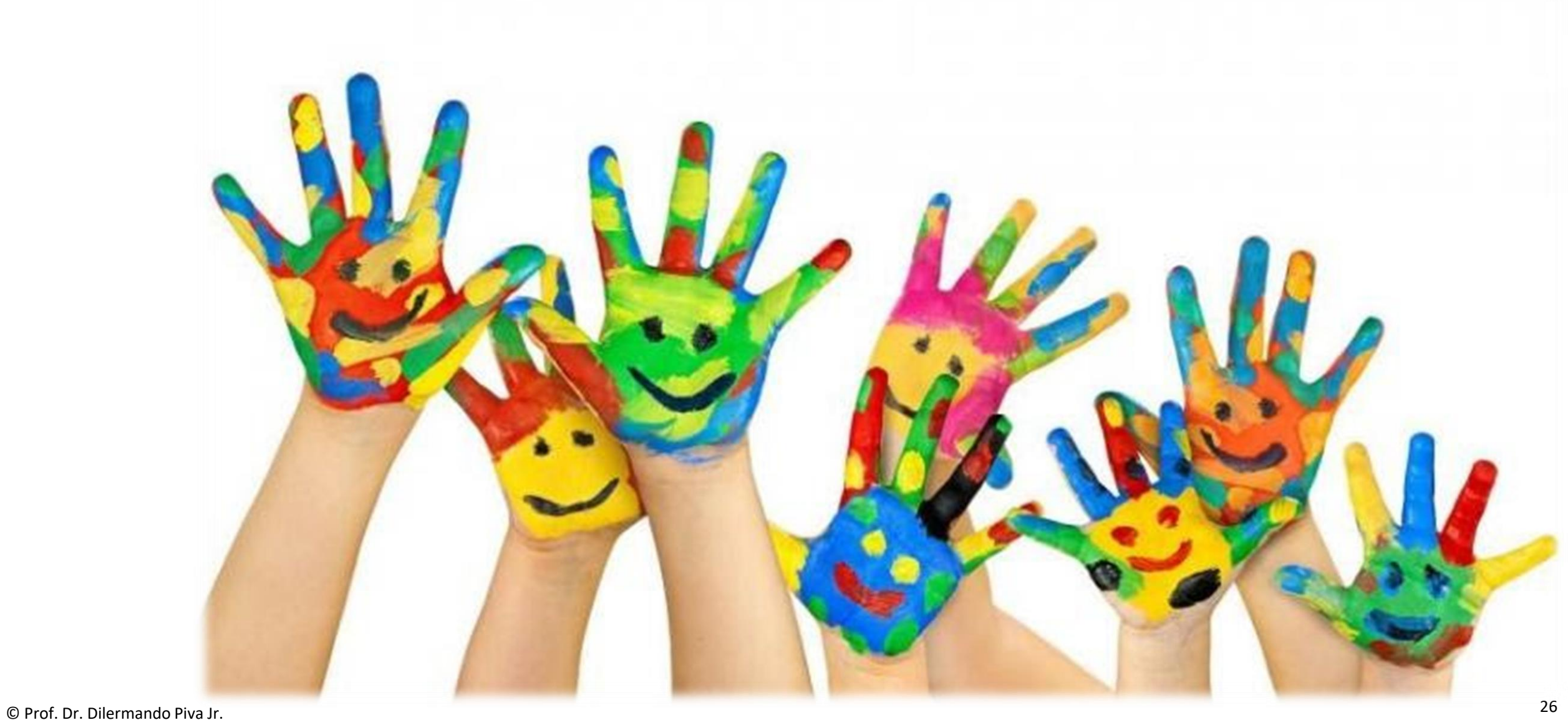

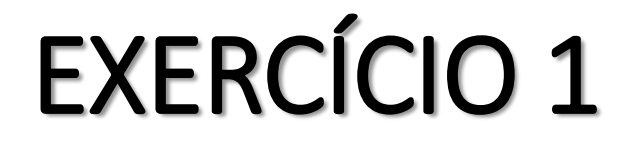

### Faça um algoritmo que leia um valor N inteiro e positivo, calcule e mostre o valor E, conforme a fórmula a seguir.

### $E = [2 \times 1] + [2 \times 2] + [2 \times 3] + ... + [2 \times N]$

#### **Faça com FOR e depois com WHILE.**

© Prof. Dr. Dilermando Piva Jr. 27

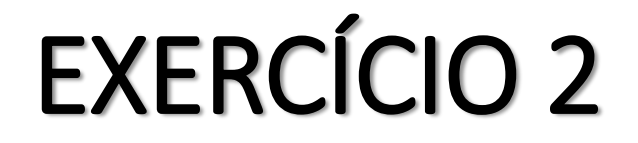

### Faça um algoritmo que calcule a soma dos primeiros 50 números pares. Este algoritmo não recebe valores do teclado. Os primeiros números pares são 2, 4, 6...

# EXERCÍCIO 3

### Faça um algoritmo que leia o valor do peso e da altura de 5 pessoas. Ao final, o algoritmo deve mostrar:

- O peso médio
- A altura média
- O maior e o menor IMC

### Obs: IMC (Índice de Massa Corporal) – calculado a partir da fórmula:

 $IMC = \frac{massa}{(altura \cdot altura)}$ 

## EXERCÍCIO 4

### Construa um algoritmo que calcule a média aritmética de um conjunto de números pares que forem fornecidos pelo usuário. O valor de finalização será a entrada do número 0. Observe que nada impede que o usuário forneça quantos números ímpares quiser, com a ressalva de que eles não poderão ser acumulados.

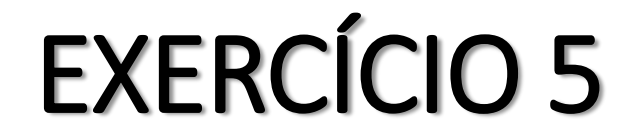

#### Faça um programa que receba um número inteiro x. Calcule e mostre o fatorial desse número (x!).

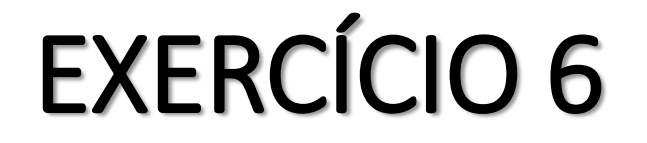

### Faça um programa que calcule os 10 primeiros números da sequencia de **Fibonacci**

#### **Faça com FOR e depois com WHILE.**

© Prof. Dr. Dilermando Piva Jr. 32

## EXERCÍCIO 7

### Faça um programa que receba um número inteiro maior que 1. Ele deve verificar se o número fornecido é primo ou não, e mostrar a mensagem correspondente.

### Lembre-se: um número primo só é divisível por 1 ou por ele mesmo.